## **Orkambi<sup>®</sup>** (Lumacaftor und Ivacaftor)

**Limitatio:** voir [LS](http://www.xn--spezialittenliste-yqb.ch/ShowPreparations.aspx)

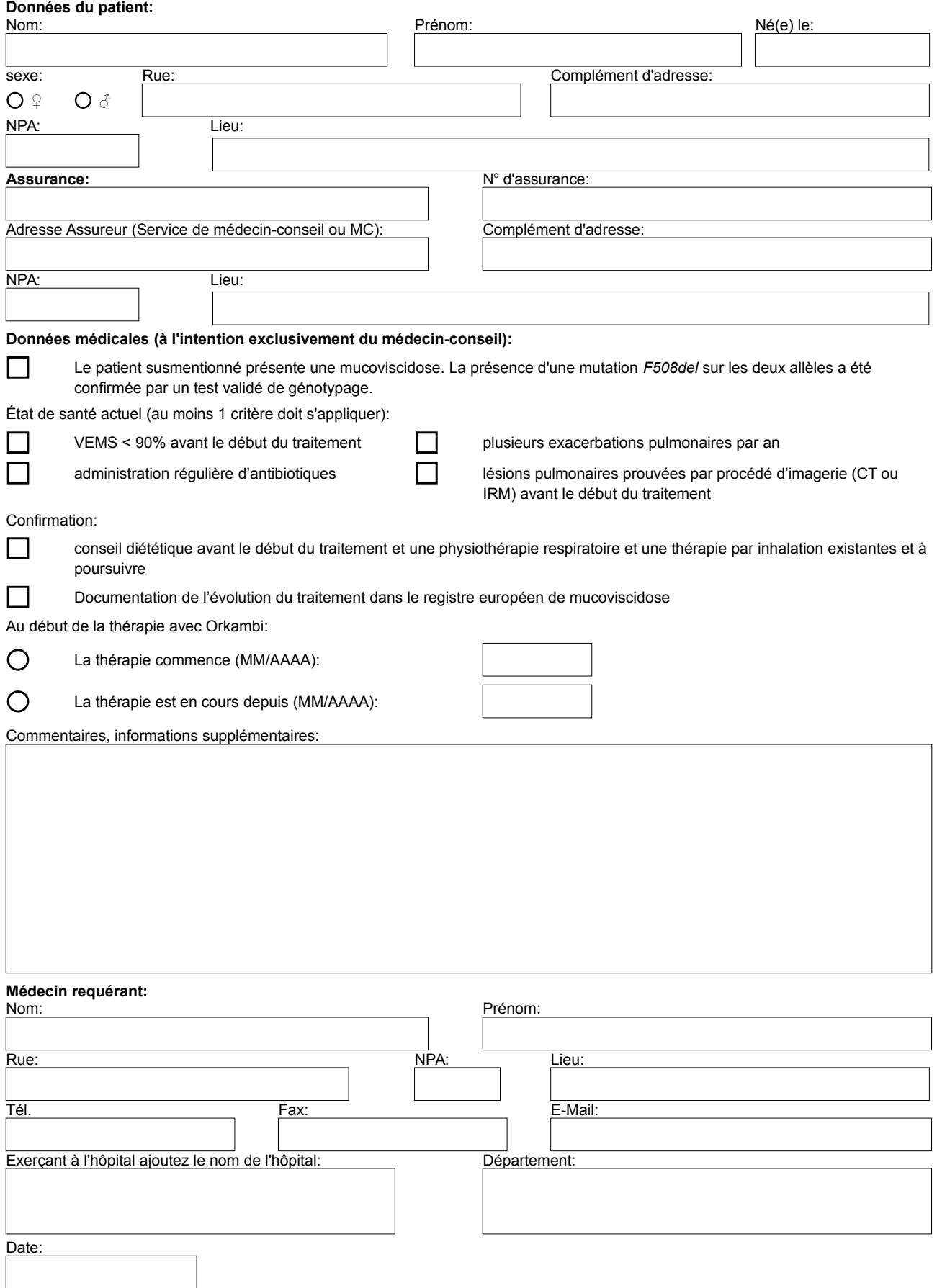